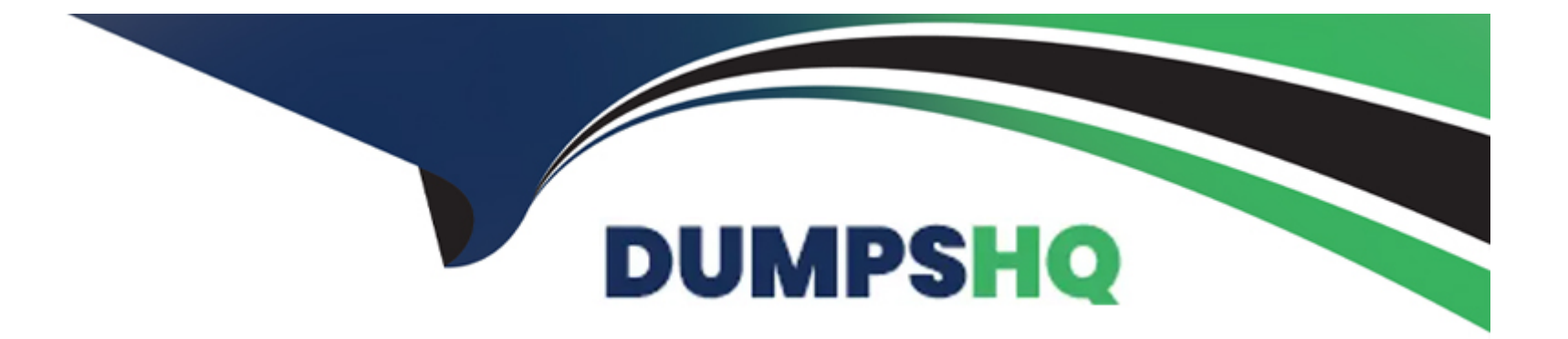

# **Free Questions for JN0-363 by dumpshq**

# **Shared by Snow on 12-12-2023**

**For More Free Questions and Preparation Resources**

**Check the Links on Last Page**

# Question 1

#### Question Type: MultipleChoice

You are troubleshooting two OSPF routers that have an adjacency that remains in the ExStart state.

What would cause this problem?

### Options:

- A- mismatched OSPF hello intervals on the OSPF interfaces
- B- mismatched authentication settings on the OSPF interfaces
- C- mismatched MTU settings on the OSPF interfaces
- D- mismatched subnet settings on the OSPF interfaces

### Answer:

 $\mathcal{C}$ 

### Explanation:

[https://www.cisco.com/c/en/us/support/docs/ip/open-shortest-path-first-ospf/13684-12.html#anc13](https://www.cisco.com/c/en/us/support/docs/ip/open-shortest-path-first-ospf/13684-12.html)

Neighbors Stuck in Exstart/Exchange State The problem occurs most frequently when you attempt to run OSPF between a Cisco router and another vendor router. The problem occurs when the maximum transmission unit (MTU) settings for neighboring router interfaces do not match. If the router with the higher MTU sends a packet larger that the MTU set on the neighboring router, the neighbor router ignores the packet. When this problem occurs, the output of the show ip ospf neighbor command displays output similar to what is shown in this figure.

# **Question 2**

**Question Type: MultipleChoice**

Which new field is added to an IPv6 header as compared to IPv4?

#### **Options:**

**A-** flow label

**B-** checksum

**C-** fragment offset

**D-** version

#### Answer:

A

#### Explanation:

[https://www.omnisecu.com/tcpip/ipv6/comparison-between-ipv4-header-and-ipv6-](https://www.omnisecu.com/tcpip/ipv6/comparison-between-ipv4-header-and-ipv6-header.php)

header.php#:~:text=IPv6%20header%20is%20much%20simpler%20than%20IPv4%20header.&text=The%20size%20of%20IPv6%20header,are%2

# Question 3

Question Type: MultipleChoice

Which BGP message type is used to re-advertise routes that have already been sent to a peer and acknowledged using TCP?

Options:

A- update

B- keepalive

#### **C-** notification

**D-** refresh

#### **Answer:**

D

### **Explanation:**

The BGP (Border Gateway Protocol) refresh message is used to request the re-advertisement of the IPv4 unicast or multicast routing information that was previously sent by the sender to the receiver and acknowledged using TCP. This message helps in refreshing the routes in case of route table changes or to ensure that the receiver has the latest and most accurate routing information.

# **Question 4**

**Question Type: MultipleChoice**

By default, which two statements are correct about switch ports on a Junos device? (Choose two.)

- **A-** Trunk ports receive and transmit untagged traffic.
- **B-** Access ports receive and transmit tagged traffic.
- **C-** Trunk ports receive and transmit tagged traffic.
- **D-** Access ports receive and transmit untagged traffic.

# **Answer:**

C, D

# **Question 5**

**Question Type: MultipleChoice**

Click the Exhibit button.

```
[edit]
user@R1# show protocols mpls
label-switched-path R1-to-R6 {
    to 10.1.1.6;
    primary via-R2-R4;
     secondary any-path;
₹.
path via-R2-R4 {
    10.1.1.2 strict;
    10.1.1.4 strict;
ł
path any-path;
interface qe-0/0/0.0;
interface ge-0/0/1.0;
```
All devices in the network are configured correctly and the path requirements are valid.

Referring to the exhibit, which two statements are correct? (Choose two.)

- **A-** The primary LSP will be signaled, and its state will be up.
- **B** The secondary LSP will not be signaled, and its state will be down.
- **C-** The secondary LSP will be signaled, and its state will be up.
- **D** The primary LSP will not be signaled, and its state will be down.

A, B

# **Question 6**

**Question Type: MultipleChoice**

Click the Exhibit button.

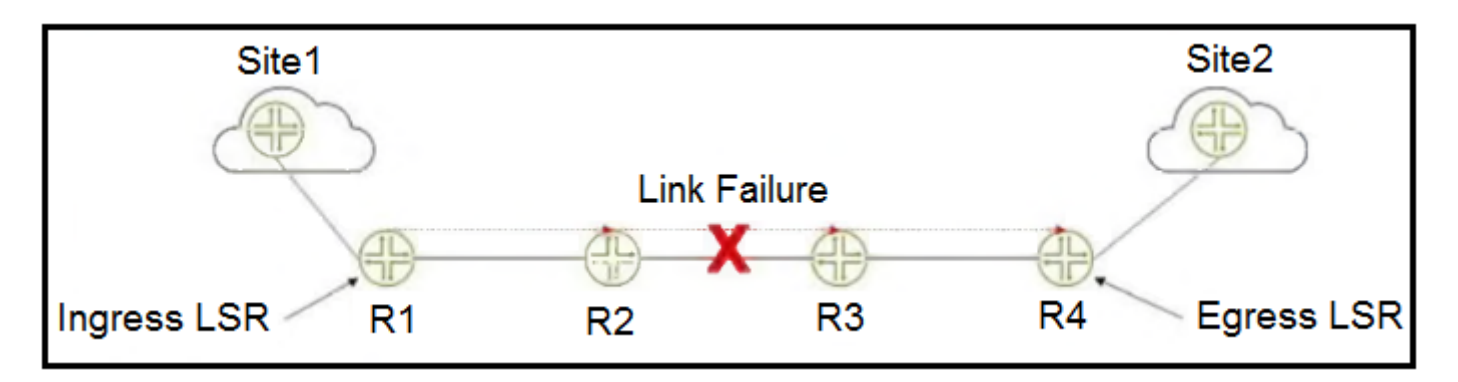

Referring to the exhibit, you have an established RSVP LSP between R1 and R4 when you experience a link failure between R2 and R3.

Which two statements are correct? (Choose two.)

- **A-** R2 sends a ResvTear message upstream to R1 signaling the link failure.
- **B-** R3 sends a PathTear message downstream to R4 signaling the link failure.
- **C-** R2 sends a PathTear message upstream to R1 signaling the link failure.
- **D-** R3 sends a ResvTear message downstream to R4 signaling the link failure.

#### **Answer:**

A, B

# **Question 7**

**Question Type: MultipleChoice**

When would you use the qualified-next-hop statement with a static route?

- **A-** You can use it to install the static route into different routing tables.
- **B-** You can use it to send unwanted traffic to a null route.

C- You can use it to specify multiple next hops with different preferences.

D- You can use it to resolve the next hop if the next hop is not directly connected.

#### Answer:

 $\mathcal{C}$ 

### Explanation:

<https://www.juniper.net/documentation/us/en/software/junos/static-routing/topics/ref/statement/qualified-next-hop-edit-routing-options.html>

https://www.juniper.net/documentation/us/en/software/junos/static-routing/topics/topic-map/static-route-prefer-qualified-next-hop.html: Qualified next hops allow you to associate one or more properties with a particular next-hop address. You can set an overall preference for a particular static route and then specify a different preference for the qualified next hop. For example, suppose two next-hop addresses (10.10.10.10 and 10.10.10.7) are associated with the static route 192.168.47.5/32. A general preference is assigned to the entire static route, and then a different preference is assigned to only the qualified next-hop address 10.10.10.7. For example:

To Get Premium Files for JN0-363 Visit

[https://www.p2pexams.com/products/jn0-36](https://www.p2pexams.com/products/JN0-363)3

For More Free Questions Visit <https://www.p2pexams.com/juniper/pdf/jn0-363>